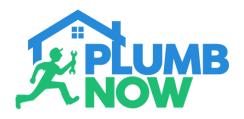

### **MAP VIEW**

View service providers in the Map View

Select the map icon and see which service providers are currently near you

Choose the provider most suitable for you and continue your booking

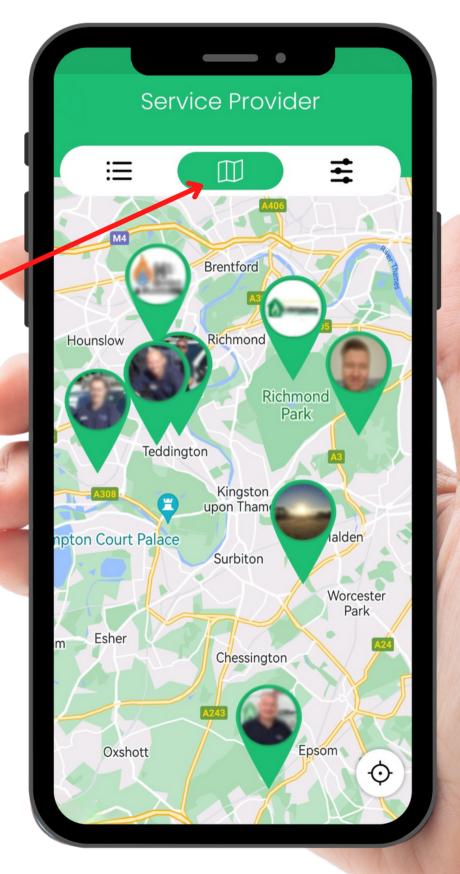

DOWNLOAD NOW

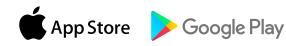

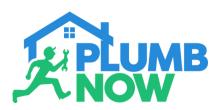

### **EXTRA FEATURES**

You can access more features on the app via Bookings

Select 'Bookings' to view past and upcoming bookings or the job in progress

For jobs that are currently in process select 'View Details' to explore more options

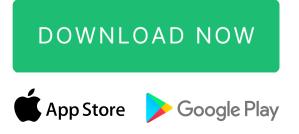

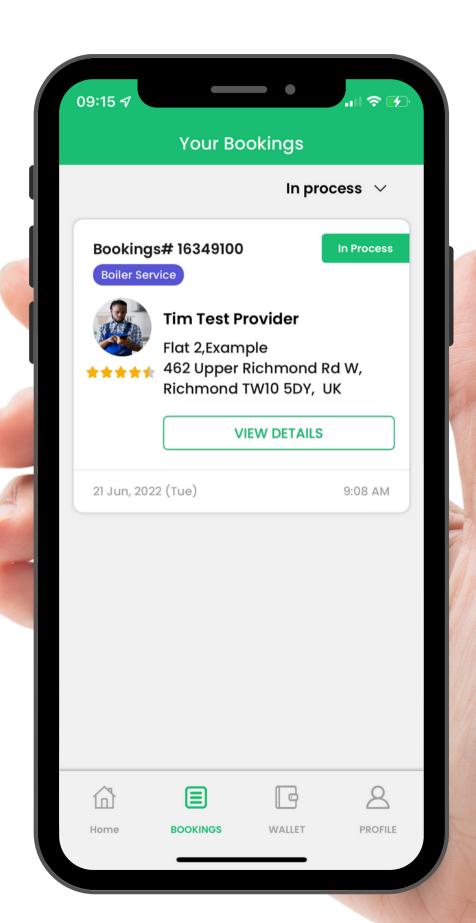

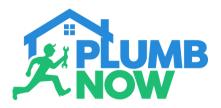

### **EXTRA FEATURES**

Select the three dots at the top right corner to access extra features during a job in progress

From this area you can view your requested services, your booking, live track, call or chat to your Provider on route

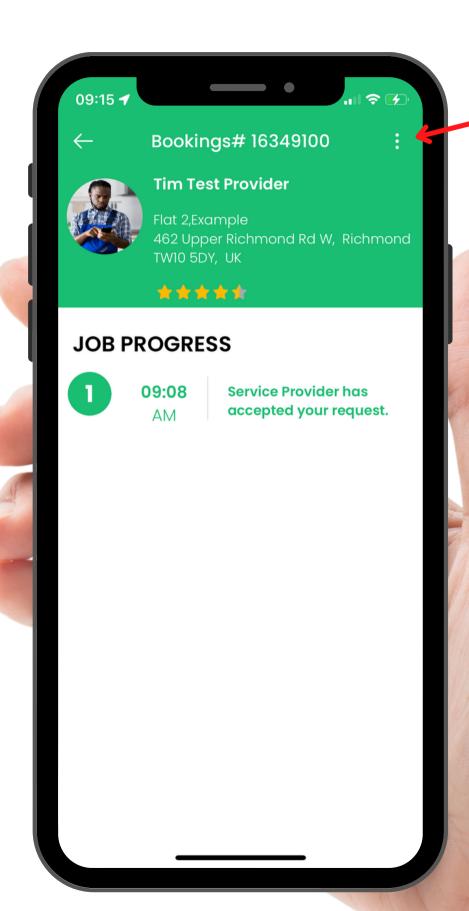

DOWNLOAD NOW

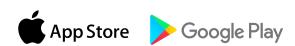

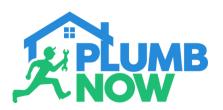

## **EXTRA FEATURES**

The menu shows you all the possible options

Simply choose the function you require

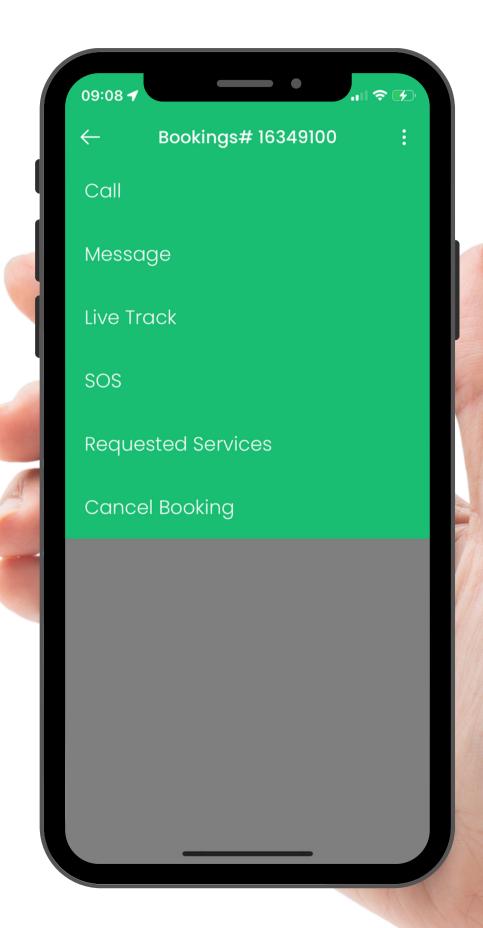

DOWNLOAD NOW

App Store Google Play

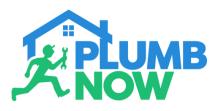

# LIVE TRACKING

Use the Live Tracking feature to view the live location of the service provider you requested

The app will show you their distance and estimated time arrival to your location

On the map you will be able to view the route of your provider

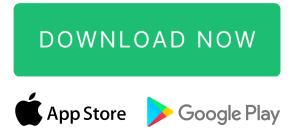

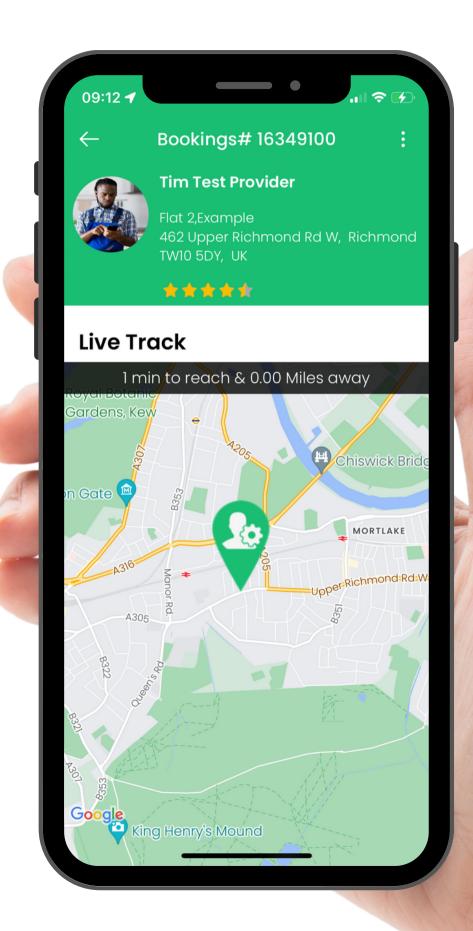

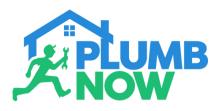

# **LIVE CHAT**

The Live Chat feature allows you to contact your provider before they arrive at your location

You can use it to further discuss your issue, ask question or stay in touch with your provider

You will receive a push notification if the service provider contacts you in the chat

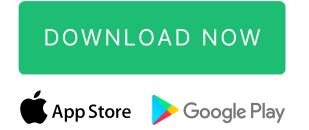

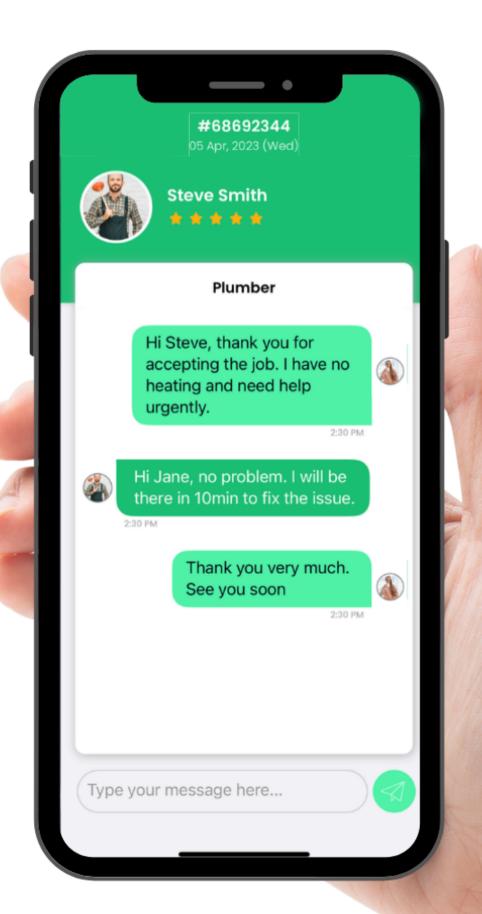

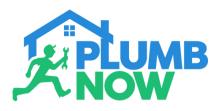

# **CALL FUNCTION**

Select the 'Call' option to call your provider directly

Unless they share their phone number with you, this is the only way you can call them directly

All voice calls are masked for privacy purposes

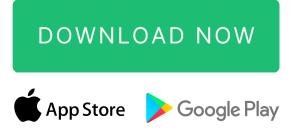

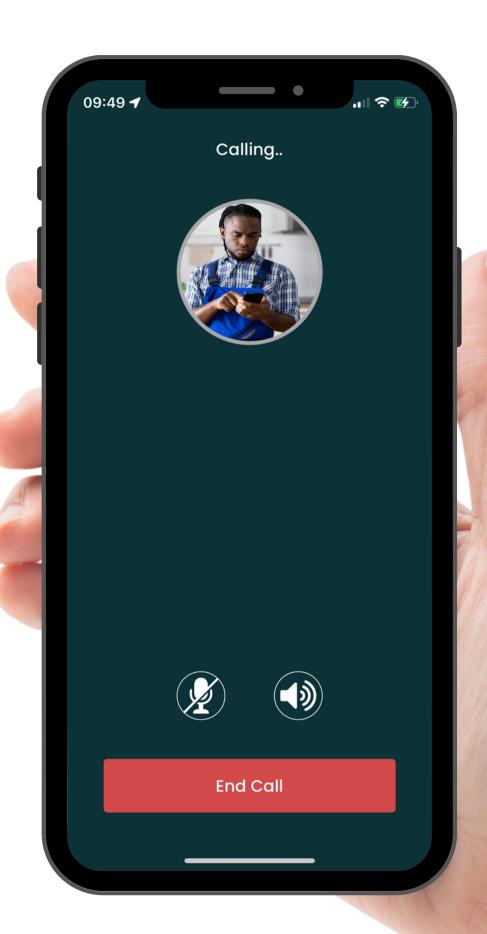

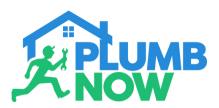

#### **EMERGENCY CONTACT**

**Emergency Contact** 

Select 'Profile' on your main dashboard

Under 'General Settings' you can add your emergency contact

You can add up to five contacts

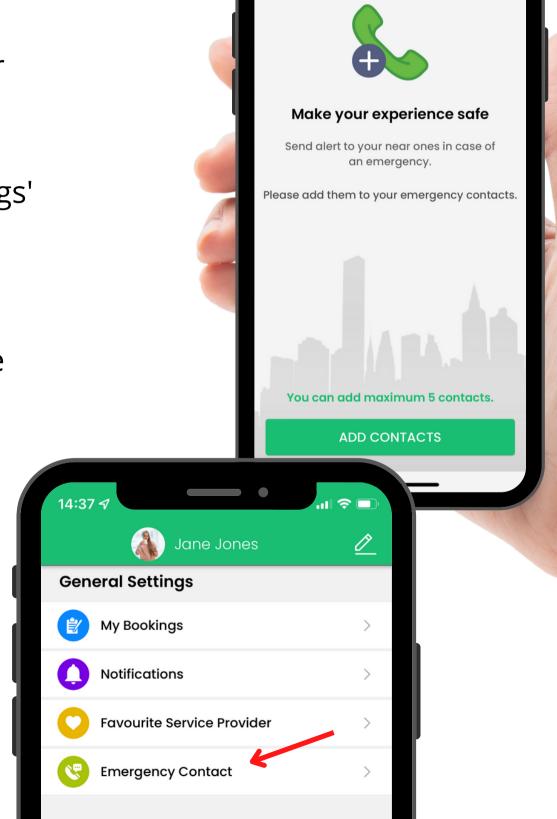

DOWNLOAD NOW

App Store Google Play

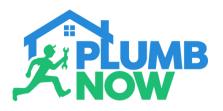

## **SOS BUTTON**

In the unlikely case of an emergency there is an SOS Button in the app

It gives you the option to call the police or send a message to your emergency contacts

They will get a SMS notification and will be able to see your location and job details

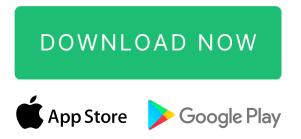

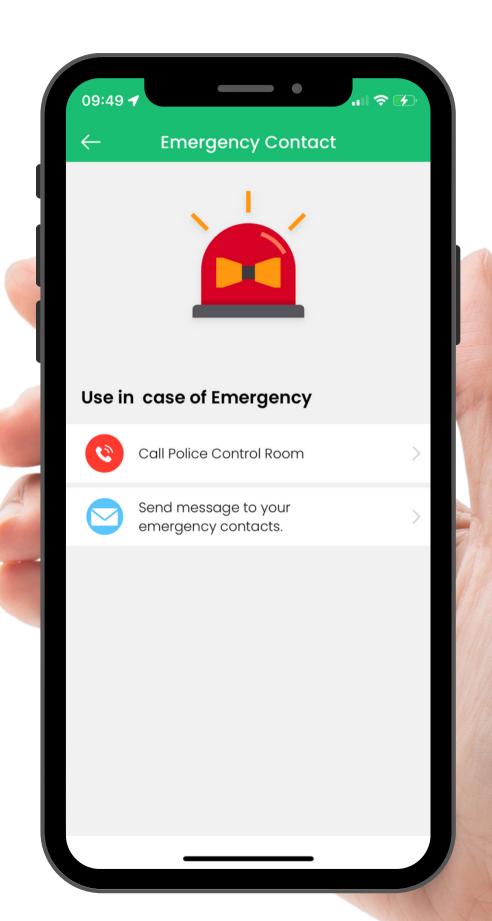